# skillsoft<sup>\*</sup> global **knowledge**

## **Developing Applications with Google Cloud**

**Varighed: 3 Days Kursus Kode: GO6593**

#### Beskrivelse:

In this course, application developers learn how to design, develop, and deploy applications that seamlessly integrate components of the Google Cloud ecosystem. Through a combination of presentations, demonstrations, and hands-on labs, participants learn how to use GCP services and pre-packaged machine learning APIs to create secure, scalable, and intelligent native cloud applications.

#### Målgruppe:

Application developers who want to create native cloud applications or redesign existing applications that will run on the Google Cloud.

#### Agenda:

- **This course teaches participants the following skills:** Integrate application components and data sources
- Use best practices for application development. Debug, track, and monitor applications.
- data. services
- 
- Develop offline application components or microservices a non-operational solution with Google App Engine Flex
- 
- 
- Select the appropriate data storage option for the application Perform repeatable deployments with containers and deployment
- Implementing Federated Identity Management Choose the right application runtime environment, use Google Kubernetes Engine as your runtime environment, and then move to

#### Forudsætninger:

To get the maximum benefit from this course, participants should have the following prerequisites:

- Complete Google Cloud fundamentals or equivalent experience
- **Practical knowledge of Node.js**
- Basic command of command line tools and Linux operating system environments

#### Indhold:

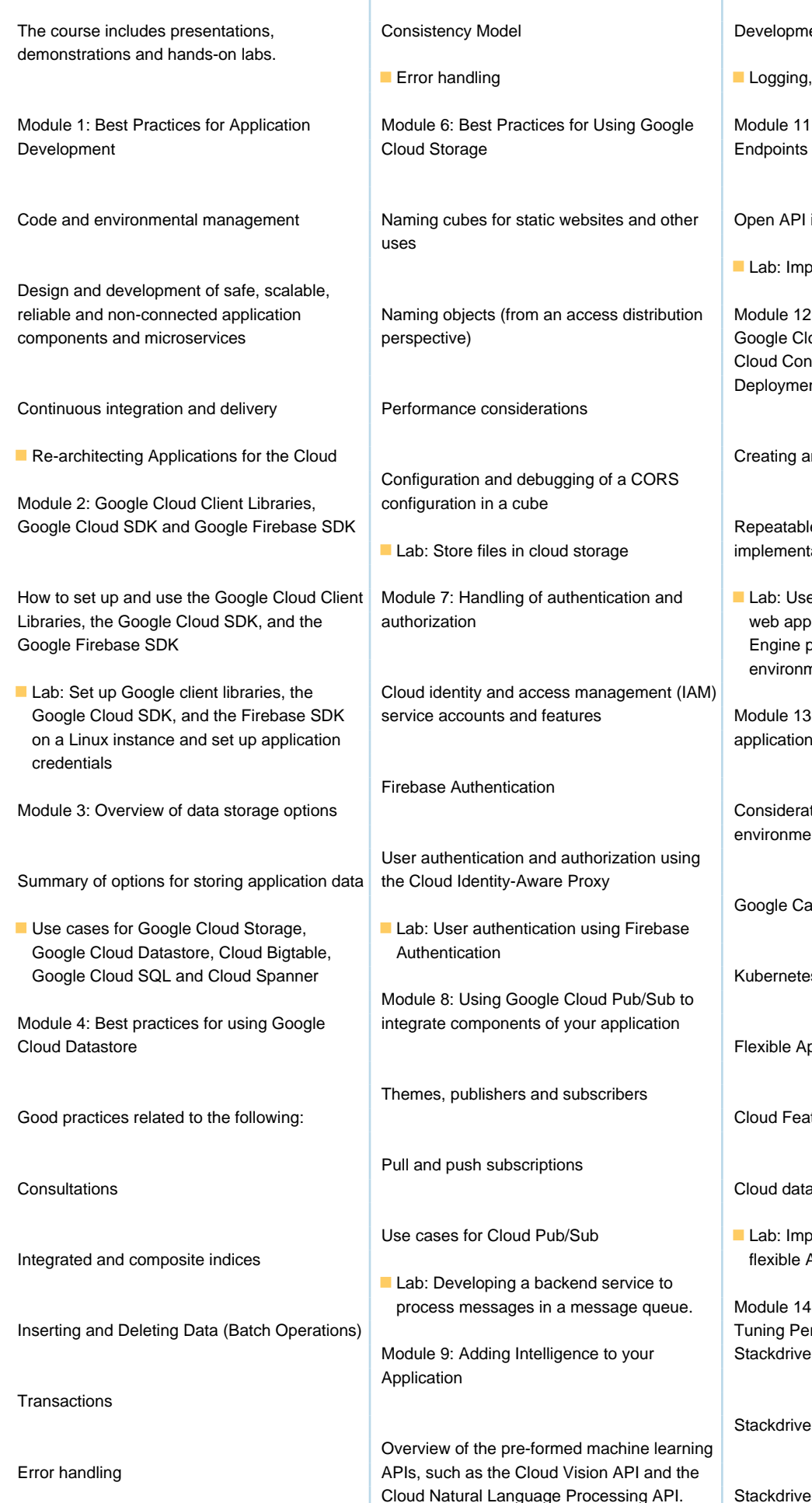

Development and deployment of functions

 $\blacksquare$  Logging, error reporting and monitoring

s for Using Google | Module 11: Managing APIs with Google Cloud

websites and other **Open API implementation settings** 

**Lab:** Implement an API for your application

reliable access distribution  $\Box$  Module 12: Deploying an Application Using Google Cloud Container Builder, Google Cloud Container Registry, and Google Cloud Deployment Manager

Creating and storing container images

Repeatable implementations with ld storage **implementation configuration and templates** 

uthentication and  $\blacksquare$  Lab: Use Deployment Manager to deploy a web application to flexible Google App Engine production and testing environments.

atures **Cloud State Soute SOCK** Module 13: Running environments for your application

> Considerations for choosing an execution environment for your application or service:

Google Calculation Engine

Kubernetes Engine

Cloud Pub/Sub to your application

Vision API and the

subscribers

Flexible App Engine environment

Cloud Features

Cloud data flow

b/Sub **Public Public Public Public Public Public** Lab: Implementing your application in a flexible App Engine environment

a message queue. | Module 14: Debugging, Monitoring and Tuning Performance Using Google gence to your Stackdriver

Stackdriver Debugger

Processing API. Stackdriver Error Report

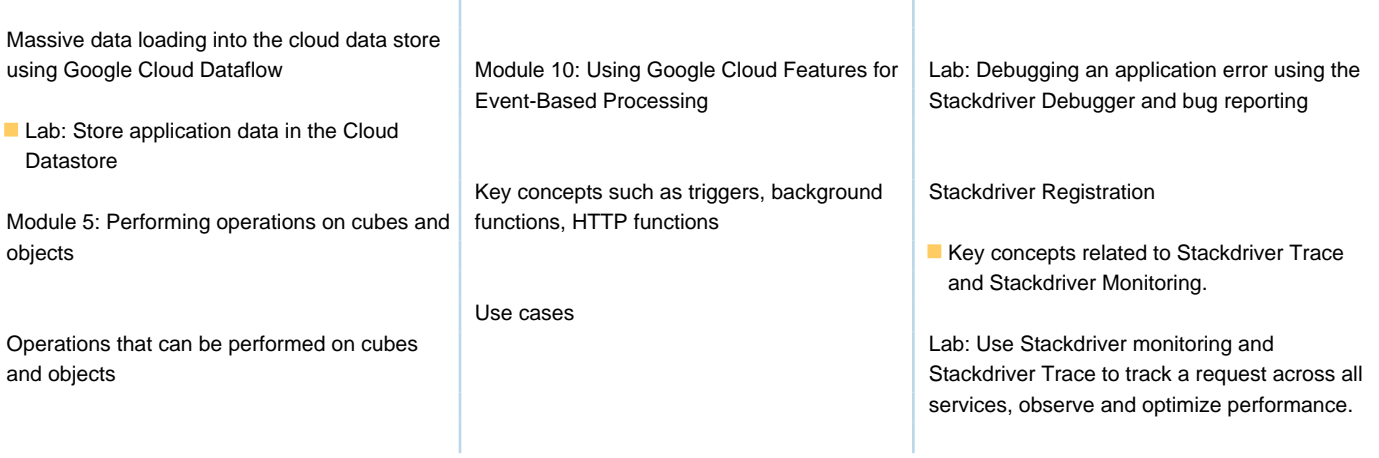

### Flere Informationer:

For yderligere informationer eller booking af kursus, kontakt os på tlf.nr.: 44 88 18 00

Ï

training@globalknowledge.dk

[www.globalknowledge.com/da-dk/](http://www.globalknowledge.com/da-dk/)

Global Knowledge, Stamholmen 110, 2650 Hvidovre